# **PENERAPAN METODE FUZZY TAHANI PADA APLIKASI SISTEM PENDUKUNG KEPUTUSAN PENERIMA BEASISWA (STUDI KASUS PADA SMK HOSANA TEBAS)**

**Chin Su Chin1 , Tony Darmanto<sup>2</sup> , Lina<sup>3</sup>** 1,2,3Teknik Informatika, STMIK Widya Dharma, Pontianak e-mail: <sup>1</sup>chinsuchin716@yahoo.com,<sup>2</sup>tony.darmanto@yahoo.com,<sup>3</sup>linalo\_77@yahoo.com

#### *Abstract*

*SMK Hosana is a private school located in Tebas, the school provides scholarships to students based on merit and the poverty. The school is using manual method or sometimes prediction in the selection of*  recipients so that the results less reliable. To overcome the problems brought about, it needs a decision support *applications which can be accessed quickly and provide accurate recommendationsanytime for the school to grant scholarships. Author uses research design (experimental) as the study design, while the data collection methods used to track the use of data relating to the object of research. The author uses the method of modeling Unified Modeling Language (UML) as the data analysis technique in the application. Author uses Microsoft Visual Basic .NET to develop the application.This study resulted in an application that can help users in decision making, by integrating the studentdata and limits set, the application can provide recommendations to users. Thus, it is concluded that the application can help the school in selection of scholarships grantee. Suggestions that the authors provide is maintenance of hardware and software, data entry must be adapted to its requirements so that the output process data more quickly and accurately, is expected for the future, these applications can be developed according to the needs that will come.* 

*Keywords: System, advocates, decision, Fuzzy, Tahani.* 

#### **Abstrak**

SMK Hosana merupakan salah satu sekolah swasta yang terletak di kota Tebas, Saat ini sekolah tersebut memberikan beasiswa kepada siswa-siswi berdasarkan prestasi dan ketidak mampuan ekonomi. SMK Hosana menggunakan cara manual atau perkiraan dalam pemilihan penerima beasiswa sehingga hasil yang diperoleh kurang terjamin. Untuk mengatasi permasalahan tersebut, diperlukan sebuah aplikasi pendukung keputusan yang dapat diakses dengan cepat dan memberikan rekomendasi yang akurat kapanpun diperlukan oleh pihak sekolah.Penulis menggunakan desain penelitian kausal (eksperimental) sebagai rancangan penelitian, sedangkan metode pengumpulan data yang digunakan adalah dengan menelusuri penggunaan data yang berhubungan dengan objek penelitian. Penulis menggunakan metode pemodelan *Unified Modelling Language* (UML) sebagai teknik analisis data pada aplikasi. Dalam proses pembuatannya, penulis menggunakan bahasa pemrograman *Microsoft Visual Basic .NET.*Penelitian ini menghasilkan sebuah aplikasi yang dapat membantu pengguna komputer dalam pengambilan keputusan, yaitu dengan memasukkan data siswa-siswi dan batasan himpunan maka aplikasi dapat memberikan rekomendasi kepada pengguna.Kesimpulan yang diperoleh dari hasil penelitian ini adalah bahwa aplikasi yang dihasilkan dapat membantu kepala sekolah. Saran yang penulis berikan adalah pemeliharaan perangkat keras dan perangkat lunak, pengisian data harus disesuaikan dengan keperluannya agar proses output data menjadi lebih cepat dan akurat, diharapkan untuk kedepannya aplikasi ini dapat dikembangkan sesuai kebutuhan yang akan mendatang.

*Kata Kunci: Sistem, pendukung, keputusan, Fuzzy, Tahani.* 

# **1. PENDAHULUAN**

Pesatnya perkembangan dunia teknologi informasi sekarang ini menyebabkan kebutuhan akan komputer tidak terelakkan lagi dalam berbagai bidang kehidupan manusia. Hal ini terutama dapat dilihat dari berbagai macam bidang kehidupan yang telah memanfaatkan komputer untuk membantu dan memudahkan aktivitas manusia. Komputer sudah menjadi bagian kebutuhan yang tidak asing lagi di perkantoran, sekolah ataupun industri. Penggunaan komputer sangat membantu dalam penyelesaian pekerjaan sehari-hari, terutama dalam hal pengolahan data dan penyediaan informasi. Salah satu bidang yang banyak mengadopsi penggunaan perangkat lunak adalah bidang pendidikan; di mana melalui berbagai perangkat lunak yang dirancang sedemikian rupa untuk membantu pengelolaan data ataupun pendukung keputusan bagi penggunanya.

SMK Hosana merupakan salah satu sekolah swasta yang terletak di kota Tebas, Saat ini sekolah tersebut memberikan beasiswa kepada siswa-siswi berdasarkan prestasi dan ketidak mampuan ekonomi. Sekolah tersebut menggunakan cara manual atau perkiraan dalam pemilihan penerima beasiswa sehingga hasil yang diperoleh kurang terjamin. Untuk mengatasi permasalahan yang ditimbulkan tersebut, diperlukan sebuah aplikasi pendukung keputusan yang sewaktu-waktu dapat diakses dengan cepat dan memberikan rekomendasi data yang akurat, yang dapat digunakan oleh pihak sekolah untuk mendukung pengambilan keputusan pemberian beasiswa. Dari uraian latar belakang di atas, penulis membangun suatu aplikasi sistem pendukung keputusan penerima beasiswa dengan harapan dapat memberikan saran atau rekomendasi kepada pengguna dalam waktu yang singkat.

# **2, METODE PENELITIAN**

2.1. Metode penelitian yang digunakan dalam penulisan penelitian ini adalah:

2.1.1. Rancangan Penelitian

Dalam penyusunan penelitian ini, penulis menggunakan desain penulisan hubungan kausal (Eksperimental) yaitu penulis melakukan pengujian dan percobaan terhadap aplikasi yang dirancang, serta dengan cara mempelajari literatur-literatur yang berhubungan dengan topik penelitian.

2.1.2. Metode Pengumpulan Data

Teknik pengumpulan data yang penulis gunakan dalam penyusunan penelitian adalah dengan menelusuri penggunaan dokumen-dokumen yang tersedia dalam objek penelitian penulis serta melakukan tanya jawab secara langsung kepada pihak yang berwenang. Penulis juga mengumpulkan bahan-bahan pendukung lainnya dari media perpustakaan yang berkaitan dengan objek penelitian, serta pencatatan yang penulis peroleh selama masa kuliah

2.1.3. Teknik Analisis Sistem.

Teknik analisis sistem yang penulis gunakan dalam penelitian ini adalah dengan menggunakan *Unified Modelling Language (*UML).

2.1.4. Teknik Perancangan Sistem

Teknik perancangan sistem yang penulis gunakan dalam penelitian ini dengan menggunakan *Visual Basic. Net* 2010, merancang *database* dengan *Microsoft Access 2007*.

2.2. Landasan Teori

2.2.1. Analisis Sistem

Analisis sistem adalah analisis masalah yang dicoba diselesaikan perusahaan dengan sistem.[1]

2.2.2. Perancangan Sistem

Perancangan sistem adalah hasil dari tahapan analisis, yaitu model analisis. Model analisis sesungguhnya menyediakan rincian pemahaman tentang spesifikasi kebutuhan pengguna.[2] 2.2.3. Aplikasi

Aplikasi adalah kumpulan perintah program yang dibuat untuk melakukan pekerjaan-pekerjaan tertentu (khusus).[3]

2.2.4. Basis Data (Database)

*Database* adalah kumpulan informasi yang disimpan di dalam komputer secara sistematik untuk memperoleh informasi dari basis data tersebut.[4]

2.2.5. Sistem Pendukung Keputusan (Decision Support System)

Suatu sistem pendukung pengambilan keputusan (*decision support system*) adalah suatu sistem yang membantu seseorang manajer atau sekelompok kecil manajer memecahkan satu masalah.[5]

2.2.6. Beasiswa

Beasiswa merupakan sebuah penghargaan yang diberikan kepada orang-orang tertentu yang memiliki keunggulan tertentu.[6]

2/2/7/ Unified Modeling Langguage

*Unified Modelling Language* (UML) adalah sebuah bahasa yang telah menjadi standar dalam industri untuk visualisasi, merancang dan mendokumentasikan sistem piranti lunak.[7]

2.2.8. BasisData Fuzzy Model Tahani

Basisdata fuzzy model Tahani masih tetap menggunakan relasi standar, hanya saja model ini menggunakan teori himpunan fuzzy untuk mendapatkan informasi pada *query*-nya.

Misalnya kita kategorikan usia karyawan di atas ke dalam himpunan : MUDA, PAROBAYA, dan TUA.[8]

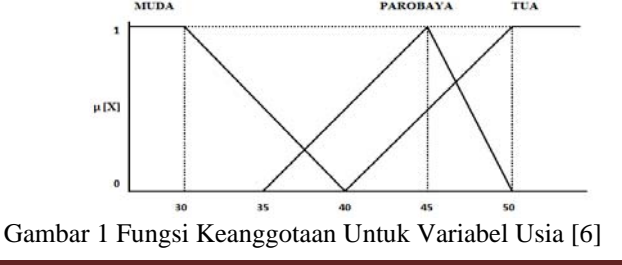

Fungsi keanggotaan:

$$
\mu_{\text{MUDA}}[x] = \begin{cases}\n1; & X \le 30 \\
\frac{40 - X}{10}; & 30 \le X \le 40 \quad \text{(1)} \\
0; & X \ge 40\n\end{cases}
$$
\n
$$
\mu_{\text{PAROBAYA}}[x] = \begin{cases}\n0; & X \le 35 \text{ atau} \le 50 \\
\frac{X - 35}{10}; & 35 \le X \le 45 \quad \text{(2)} \\
\frac{50 - X}{5}; & 45 \le X \le 50\n\end{cases}
$$
\n
$$
\mu_{\text{TUA}}[x] = \begin{cases}\n0; & x \le 40 \\
\frac{X - 40}{10}; & 40 \le X \le 50 \quad \text{(3)} \\
1; & X \ge 50\n\end{cases}
$$

Tabel 1 menunujukkan tabel karyawan berdasarkan umur dengan derajat keanggotannya pada setiap himpunan.

| Tabel I Karyawan Bergasarkan Umur |      |      |                           |                  |            |  |  |  |  |  |
|-----------------------------------|------|------|---------------------------|------------------|------------|--|--|--|--|--|
| <b>NIP</b>                        | Nama | Umur | Derajat Keanggotaan ([X]) |                  |            |  |  |  |  |  |
|                                   |      |      | <b>MUDA</b>               | PAROBAYA         | <b>TUA</b> |  |  |  |  |  |
| 01                                | Lia  | 30   |                           |                  |            |  |  |  |  |  |
| 02                                | Iwan | 48   | 0                         | 0,4              | 0,8        |  |  |  |  |  |
| 03                                | Sari | 36   | 0,4                       | 0,1              |            |  |  |  |  |  |
| 04                                | Andi | 37   | 0,3                       | 0,2              |            |  |  |  |  |  |
| 05                                | Budi | 42   | $\theta$                  | 0,7              | 0,2        |  |  |  |  |  |
| 06                                | Amir | 39   | 0,1                       | 0,4              |            |  |  |  |  |  |
| 07                                | Rian | 37   | 0,3                       | 0,2              |            |  |  |  |  |  |
| 08                                | Kiki | 32   | 0,8                       | $\left( \right)$ | 0          |  |  |  |  |  |
| 09                                | Alda | 35   | 0,5                       | 0                |            |  |  |  |  |  |
| 10                                | Yoga | 25   |                           | 0                |            |  |  |  |  |  |

Tabel 1 Karyawan Berdasarkan Umur

Variabel gaji bisa dikategorikan dalam himpunan: RENDAH, SEDANG, dan TINGGI.

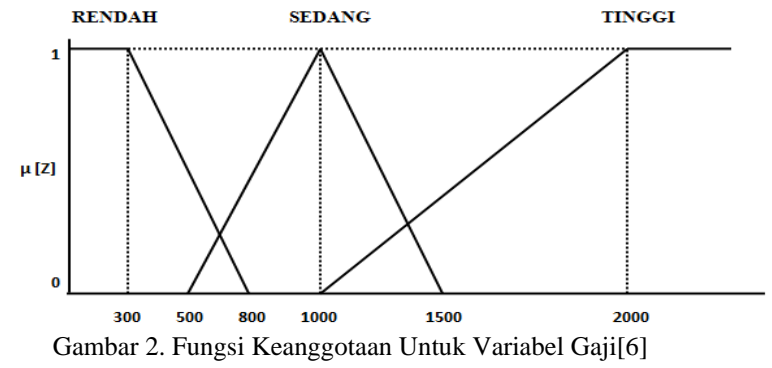

Fungsi keanggotaan:

µRENDAH[Z]ቐ 1; ଼ି ହ ; 0; ܼ 300 300 ܼ 800 ܼ 800 ………….(4) µSEDANG[Z]൞ 0; ିହ ହ ; ଵହି ହ 1500 ܼݑܽݐܽ 500 ܼ 500 ܼ 1000 1000 ܼ 25 ………….(5) µTINGGI[Z]ቐ 0; ିଵ ଵ ; 1; ܼ 1000 1000 ܼ 2000 ܼ 2000 ………….(6)

Tabel 2 menunjukkan tabel karyawan berdasarkan gaji dengan derajat keanggotaannya pada setiap himpunan.

| <b>NIP</b> | Nama | Gaji/bl   | Derajat Keanggotaan([z]) |               |               |  |  |  |  |
|------------|------|-----------|--------------------------|---------------|---------------|--|--|--|--|
|            |      |           | <b>RENDAH</b>            | <b>SEDANG</b> | <b>TINGGI</b> |  |  |  |  |
| 01         | Lia  | 750.000   | 0.1                      | 0,50          |               |  |  |  |  |
| 02         | Iwan | 1.255.000 | 0                        | 0,49          | 0,255         |  |  |  |  |
| 03         | Sari | 1.500.000 | $\theta$                 |               | 0,500         |  |  |  |  |
| 04         | Andi | 1.040.000 | 0                        | 0,92          | 0,040         |  |  |  |  |
| 05         | Budi | 950.000   | 0                        | 0,90          |               |  |  |  |  |
| 06         | Amir | 1.600.000 | 0                        |               | 0,600         |  |  |  |  |
| 07         | Rian | 1.250.000 |                          | 0.50          | 0,025         |  |  |  |  |
| 08         | Kiki | 550.000   | 0,5                      |               |               |  |  |  |  |
| 09         | Alda | 735.000   | 0,13                     |               | 0             |  |  |  |  |
| 10         | Yoga | 860.000   |                          |               |               |  |  |  |  |

Tabel 2 Karyawan Berdasarkan Gaji

Ada berapa query yang bisa diberikan, misalkan: *Query* 1:

 Siapa sajakah karyawan yang masih muda tapi memiliki gaji tinggi? *SELECT* NAMA *FROM* KARYAWAN *WHERE* (Umur = "MUDA") and (Gaji= "TINGGI")

Tabel 3 menunjukan hasil query1, yaitu nama-nama karyawan yang masih muda tapi memiliki gaji yang tinggi.

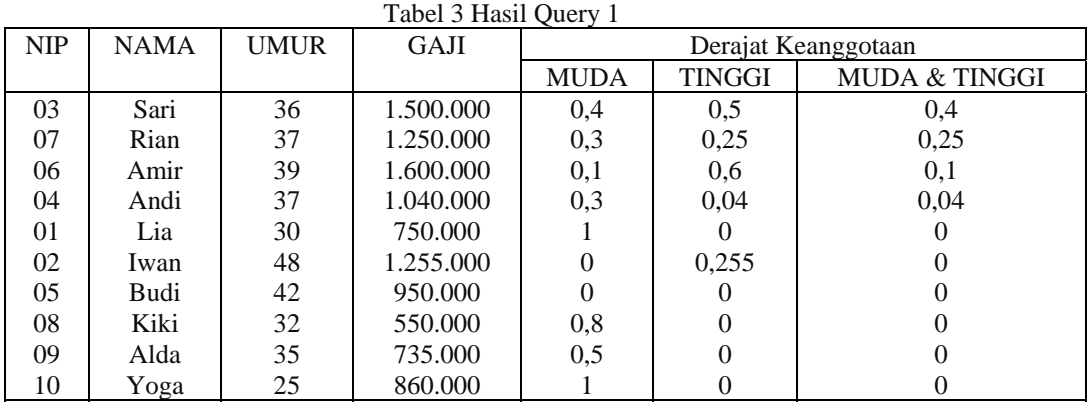

# **3. HASIL DAN PEMBAHASAN**

3.1. Gambaran Umum Rancangan Perangkat Lunak melalui Use Case Diagram

UML adalah metodologi untuk mengembangkan sistem OOP dan sekelompok perangkat *tool* untuk mendukung pengembangan sistem tersebut dan merupakan bahasa yang digunakan untuk menentukan, menvisualisasikan, membangun dan mendokumentasikan suatu sistem infromasi. Berikut ini adalah diagram *use case* pada aplikasi sistem pendukung keputusan penerima beasiswa.

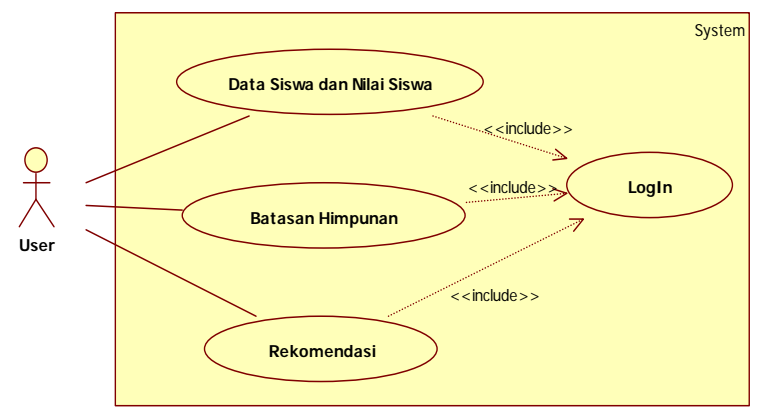

Gambar 3. Use Case Diagram Aplikasi Sistem Pendukung Keputusan Penerima Beasiswa.

Gambar 3 menggambarkan diagram use case aplikasisistem pendukung keputusan penerima beasiswa, pada gambar *use case* di atas terdapat satu *actor* yaitu *user*. *User* tersebut melakukan interaksi terhadap aplikasi sistem pendukung keputusan penerima beasiswa. Di dalam sistem terdapat beberapa proses yang saling berhubungan. Proses-proses yang terjadi adalah:

- a. *User* akan memasukkan *username* dan *password* untuk *login* ke dalam halaman utama.
- *b. User akan melakukan peng-input-an data siswa, nilai siswa dan batasan himpunan serta melakukan perubahan-perubahan pada data.*
- c. *Setelah* data-data sudah di-*input* maka dari aplikasi sistem pendukung keputusan penerima beasiswa akan menampilkan rekomendasi pada *user*.

#### 3.2. Gambar Umum Rancangan Aplikasi Melalui Diagram Aktivitas

*Activity diagram* merupakan pemodelan untuk menggambarkan proses-proses yang terjadi pada saat aktivitas dimulai hingga aktivitas berhenti. Berikut adalah *activity diagram* yang digunakan dalam perancangan aplikasi:

3.2.1. Diagram Aktivitas Login

Aktivitas "*LogIn*" memodelkan aliran kejadian yang terjadi pada saat *user* membuka aplikasi. *User* harus melakukan peng-*input*-an *username* dan *password*, jika *username* dan *password* salah, maka sistem akan meminta *user* untuk memasukkan ulang *username* dan *password*, sedangkan jika *username* dan *password* benar, maka sistem akan menampilkan halaman utama aplikasi.

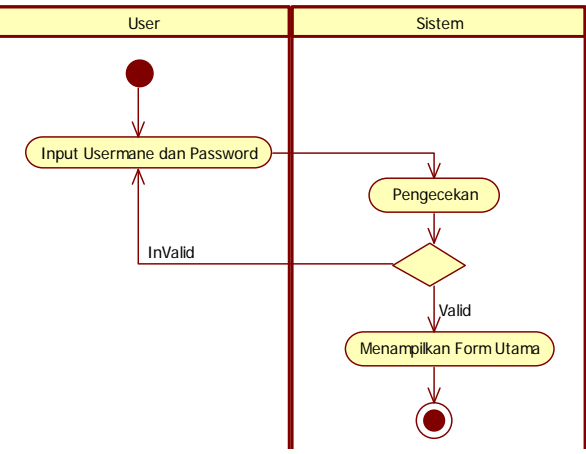

Gambar 4. Diagram Aktivitas Login

#### 3.2.2. Diagram Aktivitas Data Siswa dan Nilai Siswa

Aktivitas data siswa dan nilai siswa memodelkan aliran kejadian yang terjadi ketika *user* mengakses tombol penginputan data siswa pada halaman utama aplikasi. Sistem akan menampilkan halaman yang dapat digunakan untuk meng-*input*-kan data siswa, kemudian sistem akan mengecek apakah data yang di-*input*-kan lengkap atau tidak, jika lengkap maka data siswa akan disimpan, dan jika data tidak lengkap makan *user* akan diminta untuk meng-*input* ulang data siswa.

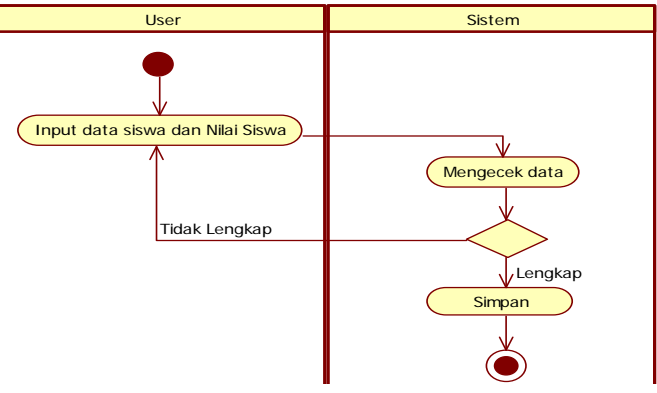

Gambar 5. Diagram Aktivitas Data Siswa dan Nilai Siswa

#### 3.2.3. Diagram Aktivitas Batasan Himpunan

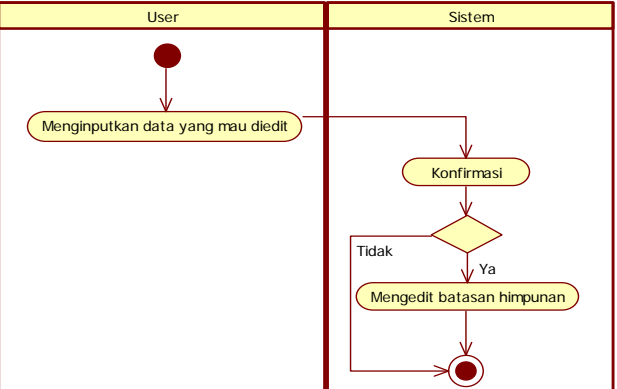

Gambar 6. Diagram Aktivitas Penyimpanan

Pada gambar 6 diagram aktivitas batasan himpunan memodelkan aliran kejadian yang terjadi ketika *user* mengakses tombol batasan himpunan pada halaman utama aplikasi. Sistem akan menampilkan halaman yang dapat digunakan *user* untuk meng-*edit* batasan masalah, *user* akan diminta untuk meng-*input-*kan batasan yang mau diubah, kemudian akan melakukan konfirmasi, jika ya, maka data dalam database akan diedit, dan jika tidak maka data tidak diubah.

3.2.4.Diagram Aktivitas Rekomendasi

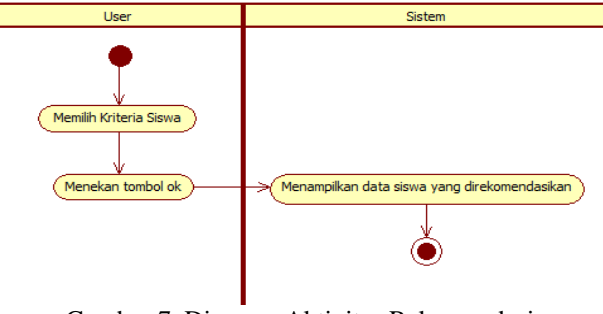

Gambar 7. Diagram Aktivitas Rekomendasi

Pada gambar 7 diagram aktivitas rekomendasi memodelkan kejadian yang terjadi pada saat pengguna mengakses tombol menampilkan rekomendasi pada halaman utama aplikasi. Kemudian sistem akan menampilkan halaman yang dapat digunakan untuk menampilkan hasil rekomendasi berdasarkan kriteria yang dipilih.

3.3. Gambar Umum Rancangan Perangkat Lunak Melalui Sekuensial

Diagram Sekuensial adalah diagram yang menggambarkan interaksi antara objek di dalam sistem. Diagram ini menjelaskan bagaimana proses berjalannya sistem dari tahap ke tahap berikutnya secara berurutan. 3.3.1. Diagram Sekuensil Login

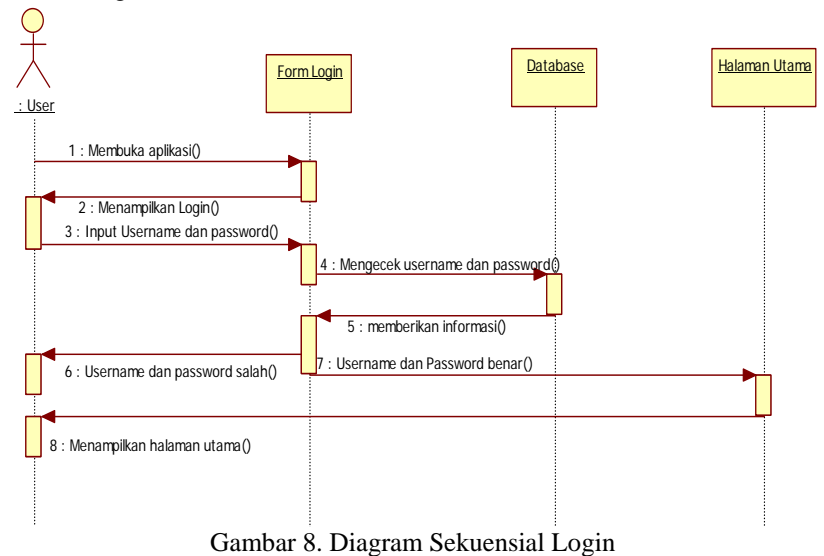

Pada gambar 8Sekuensial "*LogIn*" memodelkan interaksi yang terjadi mulai dari *user* membuka aplikasi sistem pendukung keputusan penerima beasiswa dan sistem menampilkan *form login*. *User* akan melakukan peng-*input*-an *username* dan *password* di halaman *login*, *form login* akan mengecek *username* dan *password* dalam database, jika *username* dan *password* tidak benar akan kembali ke *user* dan jika data benar maka akan ke halaman utama aplikasi.

3.5.2. Diagram Sekuensial Data Siswa dan Nilai Siswa

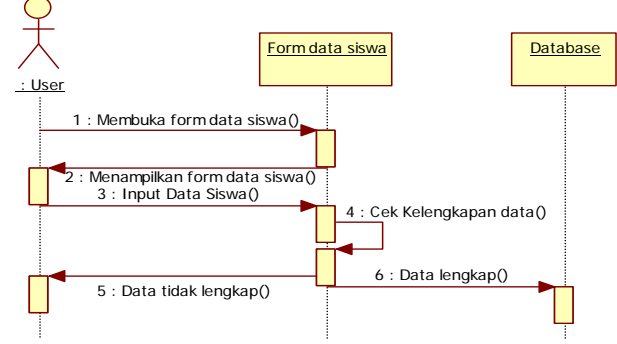

Gambar 9. Diagram Sekuensial Data Siswa dan Nilai Siswa

Pada gambar 9sekuensial data siswa dan nilai siswa memodelkan interaksi yang terjadi mulai dari *user* membuka *form* data siswa dan sistem menampilkan *form* data siswa, *user* akan melakukan peng*-input*-an data siswa secara lengkap, jika data tidak lengkap maka akan kembali ke *use*r, dan jika data lengkap maka akan disimpan dalam *database*.

#### 3.5.3. Diagram Sekuensial Batasan Himpunan

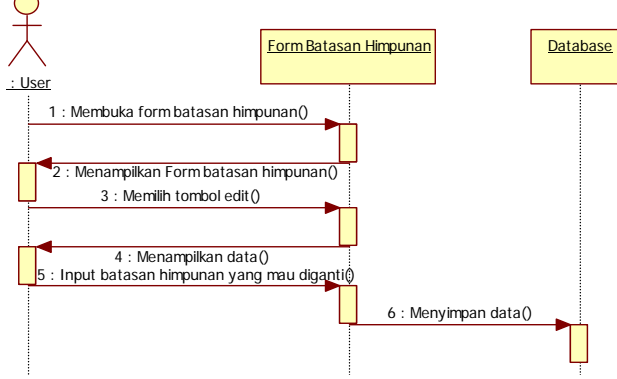

Gambar 10. Diagram Sekuensial Batasan Himpunan

Pada gambar 10 sekuensial batasan himpunan memodelkan interaksi yang terjadi mulai dari *user* membuka *form* batasan himpunan dan sistem menampilkan *form* batasan himpunan, *user* akan melakukan peng*edit*-an batas himpunan dan data akan tersimpan pada *database*.

3.5.4. Diagram Sekuensial Rekomendasi

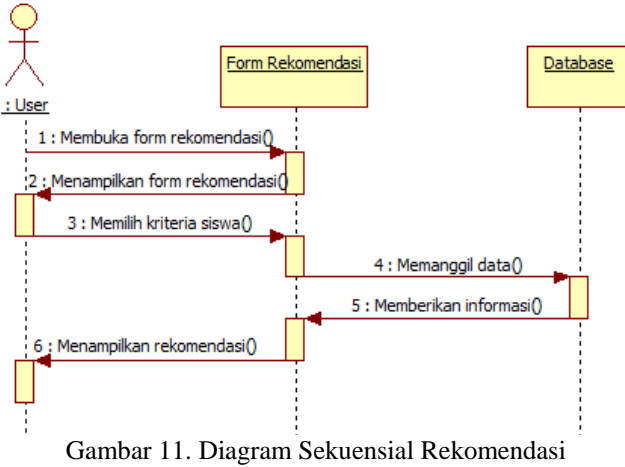

Pada gambar 11Sekuensial rekomendasi memodelkan interaksi yang terjadi mulai dari *user* membuka *form* rekomendasi dan sistem menampilkan *form* rekomendasi. Pada saat *user* memilih kriteria dan menekan tombol *ok* maka sistem akan menampilkan informasi tentang data siswa yang ada dalam *database* untuk direkomendasikan.

3.6. Tampilan Aplikasi 3.6.1. Tampilan Form Login

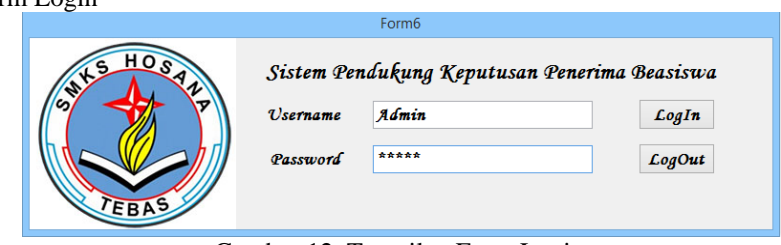

Gambar 12. Tampilan Form Login

Pada gambar 12 tampilan form login, user diminta untuk mengisi textbox *username* dan *password,* jika *username* dan *password*benar maka akan menuju ke form utama.

3.6.2. Tampilan Form Menu Utama

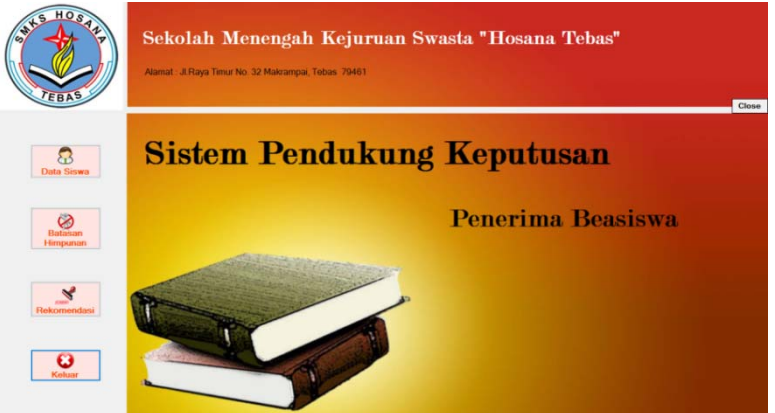

Gambar 13. Tampilan Form Menu Utama

Di dalam form Menu Utama terdapat empat menu, yaitu: menu data siswa, batasan himpunan, rekomendasi, dan keluar. 3.6.3. Tampilan Form Data Siswa

| HOSAN<br><b>TEBAS</b> |                         |                               | Alamat J.Raya Tima No. 32 Maksangua, Tebas, 79481 |                      |                                                                                |                   | Sekolah Menengah Kejuruan Swasta "Hosana Tebas" |                   |                                           |                        | Close       |
|-----------------------|-------------------------|-------------------------------|---------------------------------------------------|----------------------|--------------------------------------------------------------------------------|-------------------|-------------------------------------------------|-------------------|-------------------------------------------|------------------------|-------------|
| я<br>Data Siswa       | NS <sub>1</sub><br>Nama | Tempot Lahir<br>Tanggal Lahir |                                                   |                      | <b>Kelas</b><br>Jeres Kelamin<br>Penghasilan Orang Tua<br>Tanggungan Orang Tua |                   | o                                               | g.                | 鸟<br>Tambah<br>ы                          | л<br>Batal<br>Ø        | titur<br>EI |
| Ø                     | Alarmat                 |                               |                                                   |                      |                                                                                |                   |                                                 |                   | Simpan                                    | Edit                   | F Espos     |
| Battasan              |                         | 125                           | Nane                                              | Tenpot Lahn          | Tanggel, Laire                                                                 | <b>Kelas</b><br>٠ | Jerey Kelsens                                   |                   | Penghasian Otus: Tanggungan Ditus: Alanat |                        |             |
| Himpunan              | ×                       | <b>DE</b>                     | н                                                 | <b>Kellingkiller</b> | 30/30/1999                                                                     | ٠                 | Leksturia                                       | 2000000           |                                           | Sebetuing              |             |
|                       |                         | ODE?                          | Bulu                                              | Smith and            | 24/12/1999                                                                     |                   | Lake Calu                                       | 1650000           | s                                         | Swel Ayen              |             |
|                       |                         | 0061                          | Bong Lu Hi                                        | Selectro             | 01/04/1998                                                                     | ٠<br>٠            | Perenguan                                       | 4000000<br>800000 | ×<br>ь                                    | Seberican              |             |
|                       |                         | DOSS<br>0070                  | <b>Bong Susan</b><br>But Seu Fung                 | Tebas<br>fweut.      | 16/03/1998<br>15/01/1998                                                       | ٠                 | Perempuan                                       | x700000           | ls.                                       | Tebas Nusla<br>Sebelua |             |
| $\frac{8}{\pi}$       |                         | ozn                           | <b>Chie Smy Line</b>                              | Sebelurio            | 35/05/1999                                                                     | ٠                 | Риморски<br>Perencular                          | 300000            | ×                                         | Sebesteal              |             |
|                       |                         | 0072                          | On Buildian                                       | Sensalar             | 05/03/1998                                                                     |                   | Laksicals                                       | snoong            | ٠                                         | Senyala                |             |
|                       |                         | 0072                          | Daw                                               | <b>Belcz</b>         | 10/07/1996                                                                     |                   | Perenputn                                       | 1700000           | ь                                         | <b>Mensons</b>         |             |
|                       |                         | opte                          | Eu                                                | Percentius           | 24/11/2000                                                                     |                   | <b>Pankripuan</b>                               | 3400000           | 佞                                         | <b>Makesmous</b>       |             |
|                       |                         | ozis                          | Eid                                               | <b>Santua</b>        | 17/02/2000                                                                     | ×                 | Parentsuan                                      | 3420000           | is.                                       | <b>SHILL</b>           |             |
| Θ                     |                         | <b>DOTE</b>                   | Tecnolo                                           | <b>No core</b>       | 02/07/1999                                                                     | ٠                 | Pennyson                                        | zennon            | ls.                                       | Mariame                |             |
|                       |                         | 0077                          | Helenaperi                                        | Geneva               | 25/05/1998                                                                     |                   | Perenipuan                                      | 1000000           | is.                                       | Seletury               |             |
| Keluan                |                         | <b>OCTE</b>                   | Heralven                                          | Tebes                | 21/11/1999                                                                     |                   | LakeLaki                                        | 2000000           | ь                                         | Teber Kuele            |             |
|                       |                         | 0279                          | le Luni                                           | Sebetung             | 07/09/2000                                                                     |                   | Perenpuan                                       | 3000000           |                                           | Sabericat              |             |
|                       |                         | ocac                          | <b>Afin</b>                                       | Grigicavierg         | 01/08/1998                                                                     |                   | LIBELISH                                        | scopol            |                                           | Tehne                  |             |

Gambar 14. Tampilan Form Data Siswa

Pada *form* data siswa terdapat beberapa *textbox* yang digunakan untuk meng-*input*-kan data siswa yang terdiri dari nis, nama, tempat tanggal lahir, kelas, jenis kelamin, penghasilan orang tua, tanggungan orag tua dan alamat yang akan disimpan pada *database*, jika sudah disimpan *user* masih dapat meng-*edit* ataupun menghapus.

3.6.4. Tampilan Form Nilai Siswa

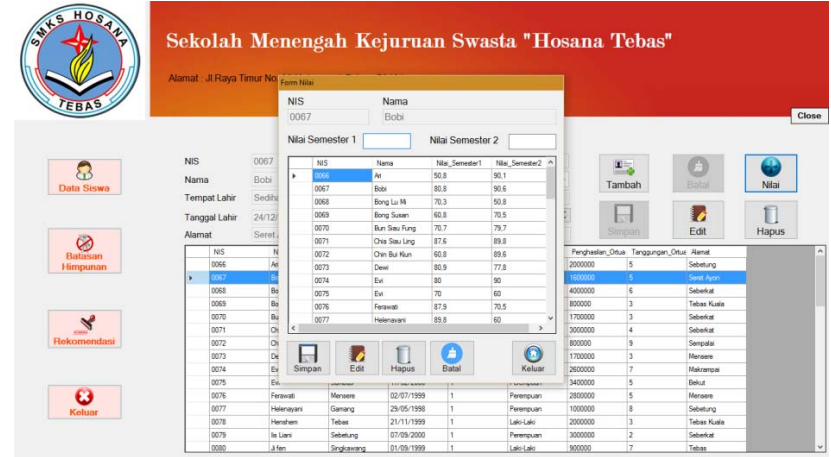

Gambar 15. Tampilan Form Nilai Siswa

Pada *form*nilai siswa terdapat *textbox* yang berfungsi untuk meng-*input-*kan nilai siswa. Data yang sudah di-input-kan akan tersimpan kedalam *database*. Dan data yang sudah disimpan dalam database dapat di*edit* dan dihapus.

3.6.5. Tampilan Form Batasan Himpunan

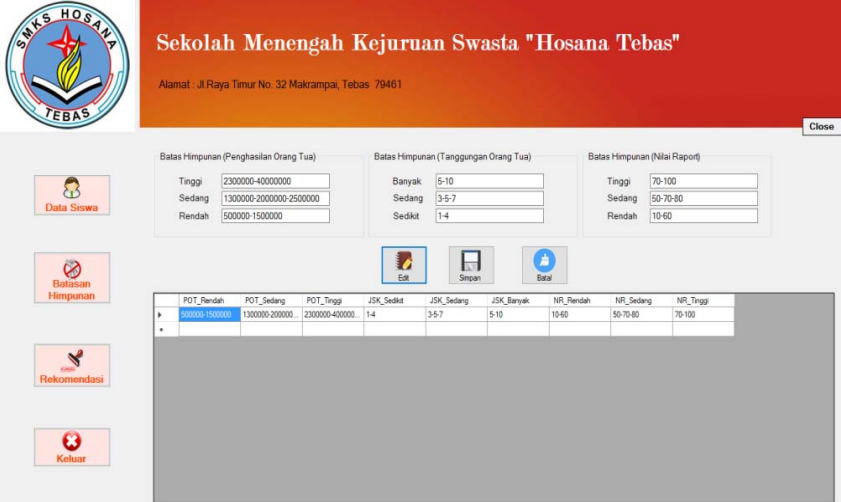

Gambar 15. Tampilan Form Batasan Himpunan

Pada *form*batasan himpunan data yang tersimpan pada database dibatasi hanya satu, jadi data hanya bisa diedit, dan terdapat *textbox* yang berfungsi untuk peng-*input*-an data batas himpunan yang ingin di-*edit*.

3.6.6. Tampilan Form Rekomendasi Sekolah Menengah Kejuruan Swasta "Hosana Tebas" Ji Raya Timur No. 32 Makrampai, Tebas 7946 Berdasarkan Prestasi OK Kelas 1  $\Omega$ 0.983<br>0.983<br>0.953<br>0.91<br>0.91<br>0.9  $\circledcirc$  $\begin{array}{c} \mathcal{A} \end{array}$  $\theta$ 

Pada *form*rekomdasi *user* diminta untuk memilih kriteria yang ingin ditampilkan data siswanya. Jika sudah dipilih dan menekan tombol *ok*, maka sistem akan menampilkan rekomendasi data siswa berdasarkan kriteria yang dipilih.

# **4. KESIMPULAN**

Melalui wawancara, pengamatan, mempelajari, dan akhirnya menyusun penelitian ini yang mengenai aplikasi sistem pendukung keputusan penerima beasiswa, penulis dapat mengambil kesimpulan antara lain, yaitu:

- a. Sistem pemilihan penerima beasiswa di SMK Hosana masih menggunakan cara yang manual sehingga akan menghabiskan banyak waktu dalam membandingkan data yang ada.
- b. Penulis menggunakan metode Fuzzy Tahani untuk membuat aplikasi sistem pendukung keputusan penerima beasiswa yang sewaktu-waktu dapat dipakai jika diperlukan dan mampu memberikan rekomendasi dengan cepat dan akurat.
- c. Kepala Sekolah SMK Hosana dapat menggunakan aplikasi sistem pendukung keputusan penerima beasiswa dengan mudah, rekomendasi yang dihasilkan dari aplikasi sesuai dengan kriteria yang diinginkan.

# **5. SARAN**

Adapun beberapa saran yang ingin disampaikan oleh penulis berdasarkan kesimpulan-kesimpulan di atas adalah sebagai berikut:

- a. Pemeliharaan perangkat keras dan perangkat lunak perlu diperhatikan untuk menjaga kinerja penyimpan data.
- b. Pengisian data harus disesuaikan dengan keperluannya, agar proses output data menjadi lebih cepat dan akurat.
- c. Untuk kedepannya diharapkan aplikasi ini dapat dikembangkan sesuai dengan kebutuhan yang akan datang.

# **UCAPAN TERIMA KASIH**

Dalam penulisan penelitian ini, penulis telah banyak mendapat bantuan berupa bimbingan, petunjuk, saran maupun dorongan moril dari berbagai pihak, maka pada kesempatan ini penulis mengucapkan terima kasih kepada seluruh civitas Akademik Sekolah Tinggi Manajemen Informatika dan Komputer Widya Dharma Pontianak.

# **DAFTAR PUSTAKA**

- [1] Laudon, Kenneth C., dan Jane P. Laudon. (2008). *Sistem Informasi Manajemen: Mengelola Perusahaan Digital, Edisi 10 buku 2* (judul asli: Management Information Systems: Managing The Digital FIRM ). Penerjemah Chriswan Sungkono dan Machmudin Eka. P. Salemba Empat. Jakarta.
- [2] Nugroho, Adi. (2010). *Rekayasa Perangkat lunak Berorientasi Object dengan Metode USDP*. Andi. Yogyakarta
- [3] Hendrayudi. (2009). *VB 2008 untuk Berbagai Keperluan Programming*. Elex Media Komputindo. Jakarta.
- [4] Binarto, Suryo. (2012). *Tip & Trik Membuat Program Penjualan Menggunakan Visual Basic 6.0*. MediaKita, Jakarta.
- [5] McLeod, Jr, Raymond dan George P.Schell. (2008). *Sistem Informasi Manajemen, Edisi 10* (judul asli : Management Information System, 10<sup>th</sup> ed). Penerjemah Ali Akbar Yulianto dan Afia R Fitria. Salemba Empat. Jakarta.
- [6] Murniasih, Erny. (2009). *Buku Pintar Beasiswa.* GagasMedia. Jakarta.
- [7] Yasin, Verdi. (2012). *Rekayasa Perangkat Lunak Berorientasi Objek*. Mitra Wacana Madia. Jakarta
- [8] Kusumadewi, Sri dan Hari Purnomo. (2010). *Aplikasi Logika Fuzzy: Untuk Pendukung Keputusan*. Graha Ilmu. Yogyakarta.